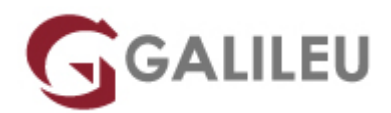

# Especializado Back-end Web Developer

Tecnologias de Informação - Web & Mobile

Live Training ( também disponível em presencial )

- **Localidade:** Imprimir Curso
- **Data:** 24 Feb 2023
- **Preço:** 1850 € ( Os valores apresentados não incluem IVA. Oferta de IVA a particulares e estudantes. )
- **Horário:** Pós-Laboral das 2ªs, 4ªs e 6ªs, das 18h30 às 21h30
- **Nível:** Intermédio
- **Duração:** 129h

### Sobre o curso

O que torna possível o Front-end de um site? Onde estão armazenados todos os dados? O Back-end de um site consiste num servidor, uma aplicação e uma base de dados. Um Back-end Developer constrói e mantém a tecnologia que alimenta esses componentes e que, em conjunto, permitem que o lado orientado para o utilizador do site ainda exista em primeiro lugar.

Os Back-end developers usam diversas ferramentas e linguagens para criar ou contribuir para o bom funcionamento de aplicações para a web com um código limpo, leve e bem documentado. Mas antes de escrever esse código, eles precisam colaborar com todos os Stakeholders para entender as suas necessidades específicas, traduzindo-as em requisitos técnicos e elaborando a solução mais efetiva e eficiente para a arquitetura da tecnologia a utilizar.

### **Destinatários**

Todos os interessados em iniciar ou consolidar uma atividade profissional como Back-end Developers.

# **Objetivos**

O curso Back-end Web Developer, pretende dotar os formandos de todos os conhecimentos teóricos e competências necessários para ingressar no mercado de trabalho e assumir uma atividade profissional ligada a competências com tecnologias de Back-end. Serão criadas bases sólidas para trabalhar com e solucionar problemas de desenvolvimento de Front-end.

# Pré-requisitos

Gosto e apetência pela área de desenvolvimento, experiência prévia em Front-end e conhecimentos de Html+CSS+ Javascript, o programa foi projetado e desenvolvido para englobar vários perfis de alunos.

# Metodologia

Formação Presencial ou Live Training (Formação Online Síncrona).

# Programa

- Fundamentos de Back-End Development (3h)
- Introdução à estruturação de dados (9h)
- Bases de dados: MySQL (12h)
- $\bullet$  PHP (30h)
- Workshop: PHP Frameworks (21h)
- Criação de REST API'S (12h)
- Workshop: MongoDB + NodeJS + ExpressJS (24h)
- Projeto (18h)

**FUNDAMENTOS DE BACK-END DEVELOPMENT**

Modelo Cliente – Servidor

Protocolos de de transferência de informação

Configuração da máquina de desenvolvimento

### **INTRODUÇÃO À ESTRUTURAÇÃO DE DADOS**

Modelo Relacional

Entidades ; atributos; relacionamentos

Tipos de relação

Formas normais

#### **BASES DE DADOS: MYSQL**

Modelo físico

Construção de querys MySQL: INSERT, DELETE , CREATE, SELECT, UPDATE, DROP, JOIN,…

SP e Cursors

**PHP**

Introdução ao PHP

- Anatomia de um script
- Tipos de dados
- Variáveis e operadores
- Estruturas de controlo e decisão
- Gestão de erros

### Funções

- Sintaxe base
- Retornar valores
- Domínio de variáveis (scope)

### Arrays

- Introdução às arrays
- Operações (comparação, contagem, pesquisa e gestão de elementos)
- Iterações (ponteiros)
- Ordenação

### **Strings**

- Introdução às strings
- Comparação, pesquisa e substituição de caracteres
- Formatação

### **OOP**

- Declarar uma classe e criar instâncias
- Métodos e propriedades
- Interfaces

Programação Web

- Formulários e URLs (GET, POST, Uploads)
- HTTP Headers (redireccionamento, cookies, sessões)
- Envio de emails (função mail)

Integração com MySQL

- Abrir e fechar uma ligação ao MySQL
- Executar comandos SQL
- Processar dados da base de dados

### **Streams**

● Aceder a ficheiros

Trabalhar com diretorias

### **WORKSHOP: PHP FRAMEWORKS**

- O que é uma framework e uma micro-framework
- Vantagens de usar uma Framework
- Diferenças entre frameworks
- Utilização do composer
- Padrão de desenho MVC
- O que é o controlador
- O que é o modelo
- O que é uma vista
- Criação de uma aplicação PHP usando uma Framework

### **CRIAÇÃO DE REST API'S**

- O que é uma API REST
- Protocolo HTTP
- Tipos de pedidos e códigos de resposta

Respostas JSON

Respostas XML

Autenticação com base em tokens

Criação da documentação para a API

### **WORKSHOP: MONGODB + NODEJS + EXPRESSJS**

### MongoDB

- Instalação
- Criação de modelo de dados
- Querys

### NodeJS

- O que é o NodeJS
- Utilização do NPM Node Package Manager
- Criação de uma aplicação NodeJS
- Funcionamento do express para resposta a pedidos HTTP
- Bases de dados não relacionais com MongoDB
- Utilização de WebSockets usando SocketIO

### **NativeScript**

- O que é o NativeScript
- Como funciona o NativeScript
- Instalação das ferramentas de desenvolvimento
- Criação de UI
- Arquitetura da aplicação e navegação
- Modulos
- Data binding
- Eventos
- Integração com API's nativas

#### **PROJETO**